## **ПЕРВОЕ ВЫСШЕЕ ТЕХНИЧЕСКОЕ УЧЕБНОЕ ЗАВЕДЕНИЕ РОССИИ**

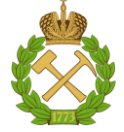

### **МИНИСТЕРСТВО НАУКИ И ВЫСШЕГО ОБРАЗОВАНИЯ РОССИЙСКОЙ ФЕДЕРАЦИИ федеральное государственное бюджетное образовательное учреждение высшего образования САНКТ-ПЕТЕРБУРГСКИЙ ГОРНЫЙ УНИВЕРСИТЕТ**

**СОГЛАСОВАНО**

**УТВЕРЖДАЮ**

\_\_\_\_\_\_\_\_\_\_\_\_\_\_\_\_\_\_\_\_\_\_\_\_\_ **Руководитель ОПОП ВО доцент В.Ю. Бажин**

**\_\_\_\_\_\_\_\_\_\_\_\_\_\_\_\_\_\_\_\_\_\_ Проректор по образовательной деятельности доцент Д.Г. Петраков**

## **РАБОЧАЯ ПРОГРАММА ДИСЦИПЛИНЫ**

# *ОСНОВЫ ТЕХНОЛОГИИ МАШИНОСТРОЕНИЯ*

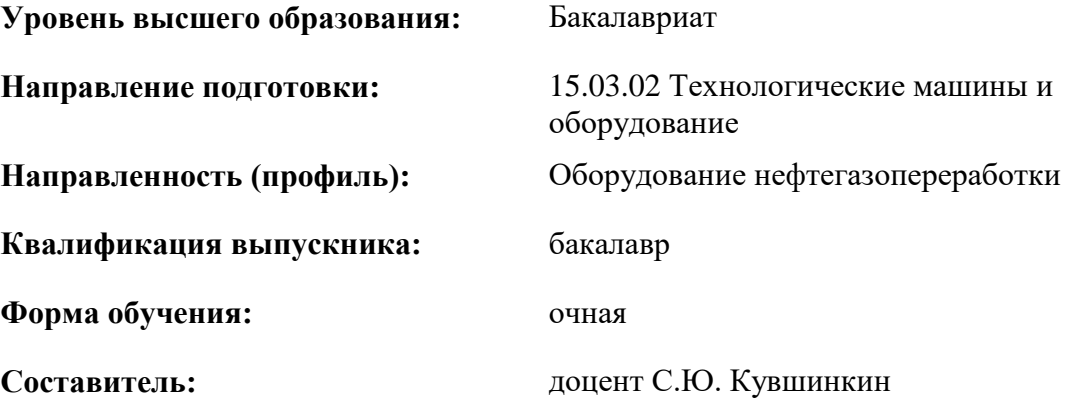

Санкт-Петербург

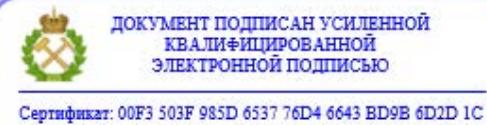

Владелец: Пашкевич Наталья Владимировна<br>Действителен: с 27.12.2022 по 21.03.2024

**Рабочая программа дисциплины** «Основы технологии машиностроения» разработана:

- в соответствии с требованиями ФГОС ВО - бакалавриат по направлению подготовки «15.03.02 Технологические машины и оборудование», утвержденного приказом Минобрнауки России № 728 от 09 августа 2021г;

- на основании учебного плана бакалавриата по *направлению подготовки* 15.03.02 «Технологические машины и оборудование», направленность (профиль) «Оборудование нефтегазопереработки».

Составитель Доцент С.Ю. Кувшинкин

**Рабочая программа рассмотрена и одобрена** на заседании кафедры машиностроения от 17.02.2022 г., протокол №10.

Заведующий кафедрой  $\qquad \qquad \qquad \qquad$  профессор И.А. Жуков

#### **Рабочая программа согласована:**

Начальник управления учебнометодического обеспечения образовательного процесса

\_\_\_\_\_\_\_\_\_\_\_\_ к.т.н. Иванова П.В.

## **1. ЦЕЛИ И ЗАДАЧИ ДИСЦИПЛИНЫ**

### **Цель дисциплины:**

- получение базовых знаний в области механической обработки деталей и технологии сборки машин
- подготовка к решению профессиональных задач, связанных с разработкой технологических процессов изготовления и ремонта оборудования нефтегазопереработки, формирование современного научного мировоззрения, развитие творческого естественнонаучного мышления

### **Основные задачи дисциплины:**

- изучение структуры производственного процесса в машиностроении
- изучение технологии механической обработки основных поверхностей типовых деталей машин
- овладение методами разработки и анализа технологических процессов в машиностроении
- формирование представлений о современном машиностроительном производстве
- приобретение навыков решения инженерных задач и практического применения нормативнотехнической документации
- развитие мотивации к самостоятельному повышению уровня профессиональных навыков в области технологии машиностроения

## **2. МЕСТО ДИСЦИПЛИНЫ В СТРУКТУРЕ ОПОП ВО**

Дисциплина «Основы технологии машиностроения» относится к обязательной части, основной профессиональной образовательной программы по направлению подготовки «15.03.02 Технологические машины и оборудование» и изучается в 5 семестре.

Предшествующими дисциплинами, на которых непосредственно базируется дисциплина «Основы технологии машиностроения» являются металловедение, технология конструкционных материалов.

Дисциплина «Основы технологии машиностроения» является основополагающей для изучения следующих дисциплин организация и управление машиностроительного производства, монтаж и ремонт машин и аппаратов нефтегазопереработки, программирование станков с ЧПУ.

## **3. ПЛАНИРУЕМЫЕ РЕЗУЛЬТАТЫ ОБУЧЕНИЯ ПО ДИСЦИПЛИНЕ, СООТНЕСЕННЫЕ С ПЛАНИРУЕМЫМИ РЕЗУЛЬТАТАМИ ОСВОЕНИЯ ОБРАЗОВАТЕЛЬНОЙ ПРОГРАММЫ**

Процесс изучения дисциплины «Основы технологии машиностроения» направлен на формирование следующих компетенций:

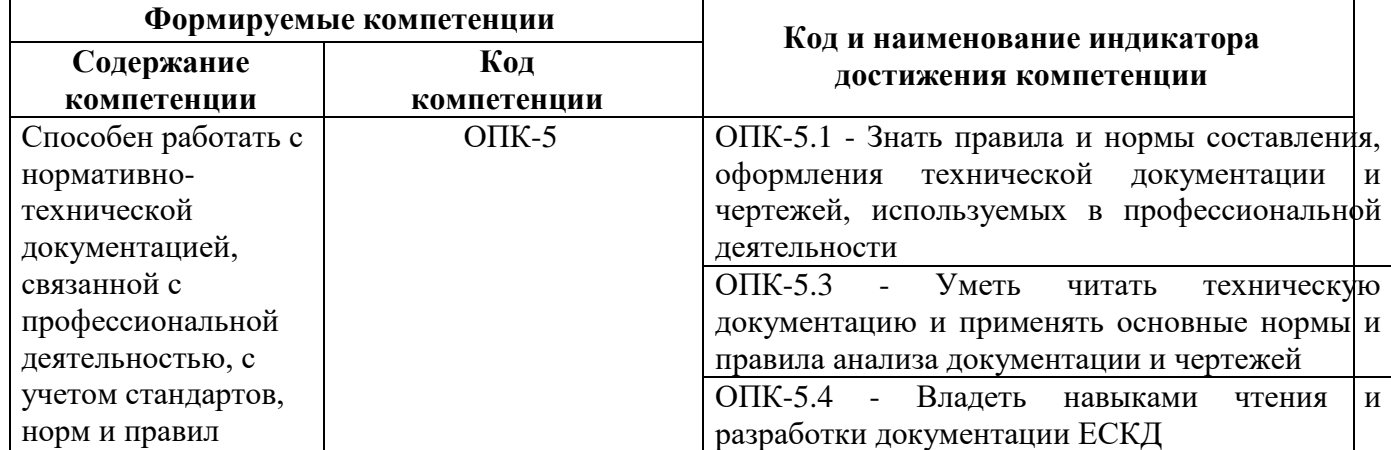

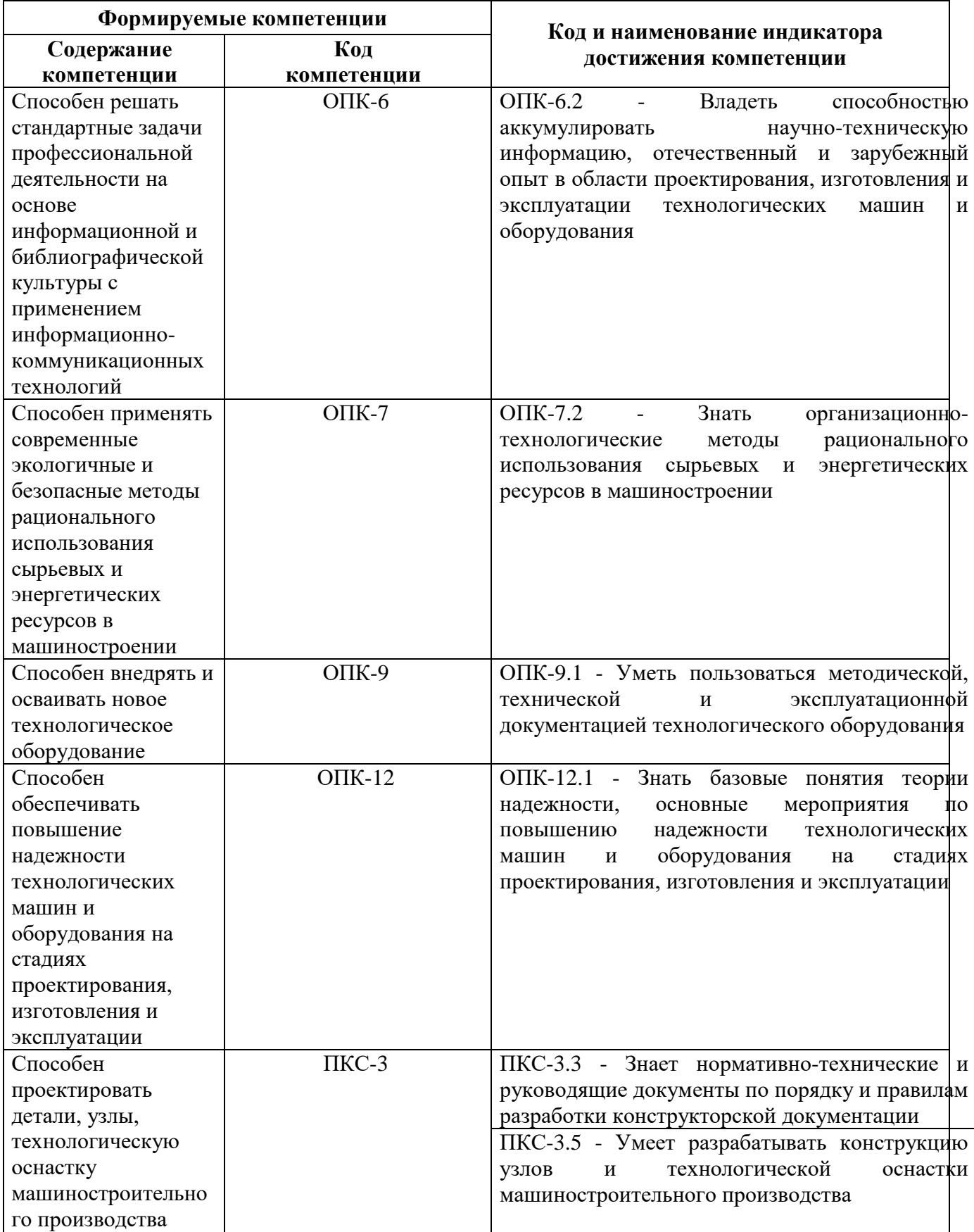

## **4. СТРУКТУРА И СОДЕРЖАНИЕ ДИСЦИПЛИНЫ**

## **4.1. Объем дисциплины и виды учебной работы**

Общая трудоёмкость учебной дисциплины составляет 4 зачётных единицы, 144 ак. часов.

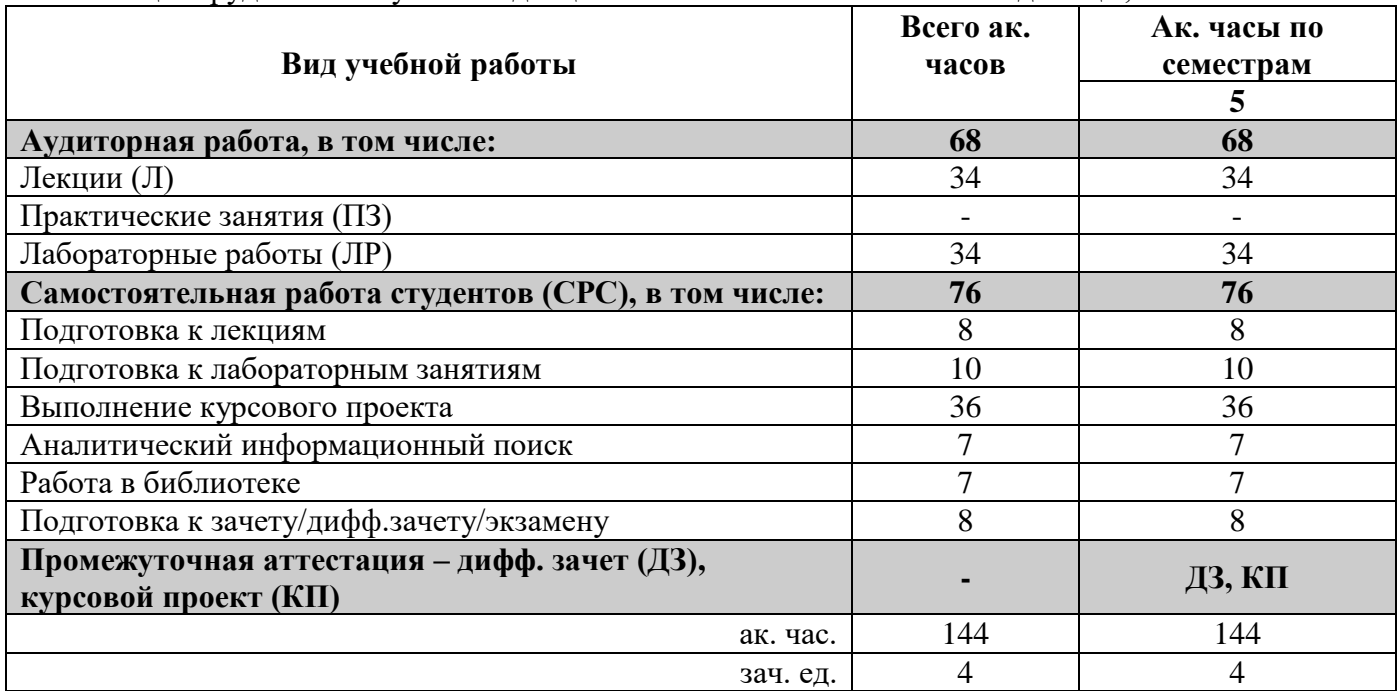

#### **4.2. Содержание дисциплины**

Учебным планом предусмотрены: лекции, лабораторные работы и самостоятельная работа.

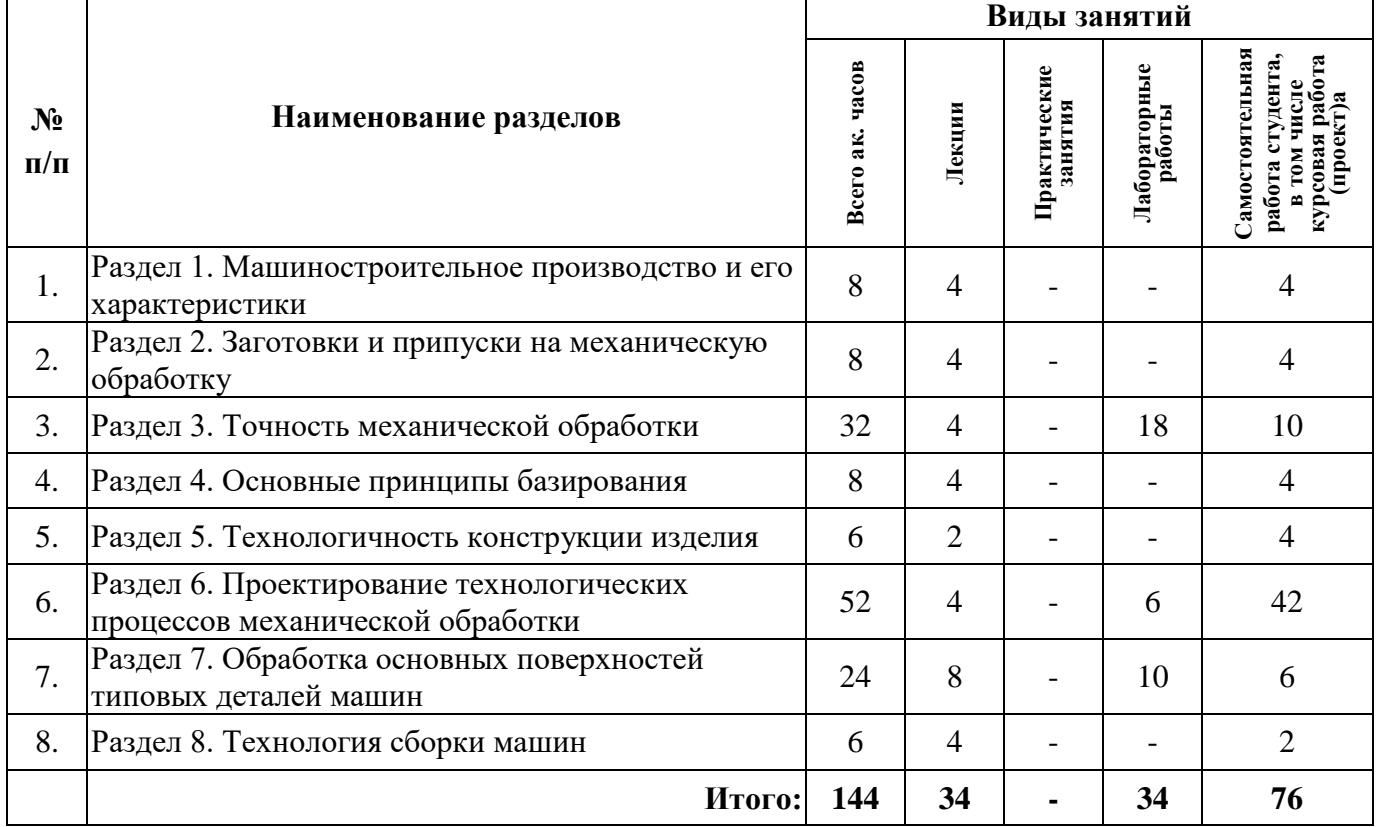

## **4.2.1. Разделы дисциплины и виды занятий**

## **4.2.2.Содержание разделов дисциплины**

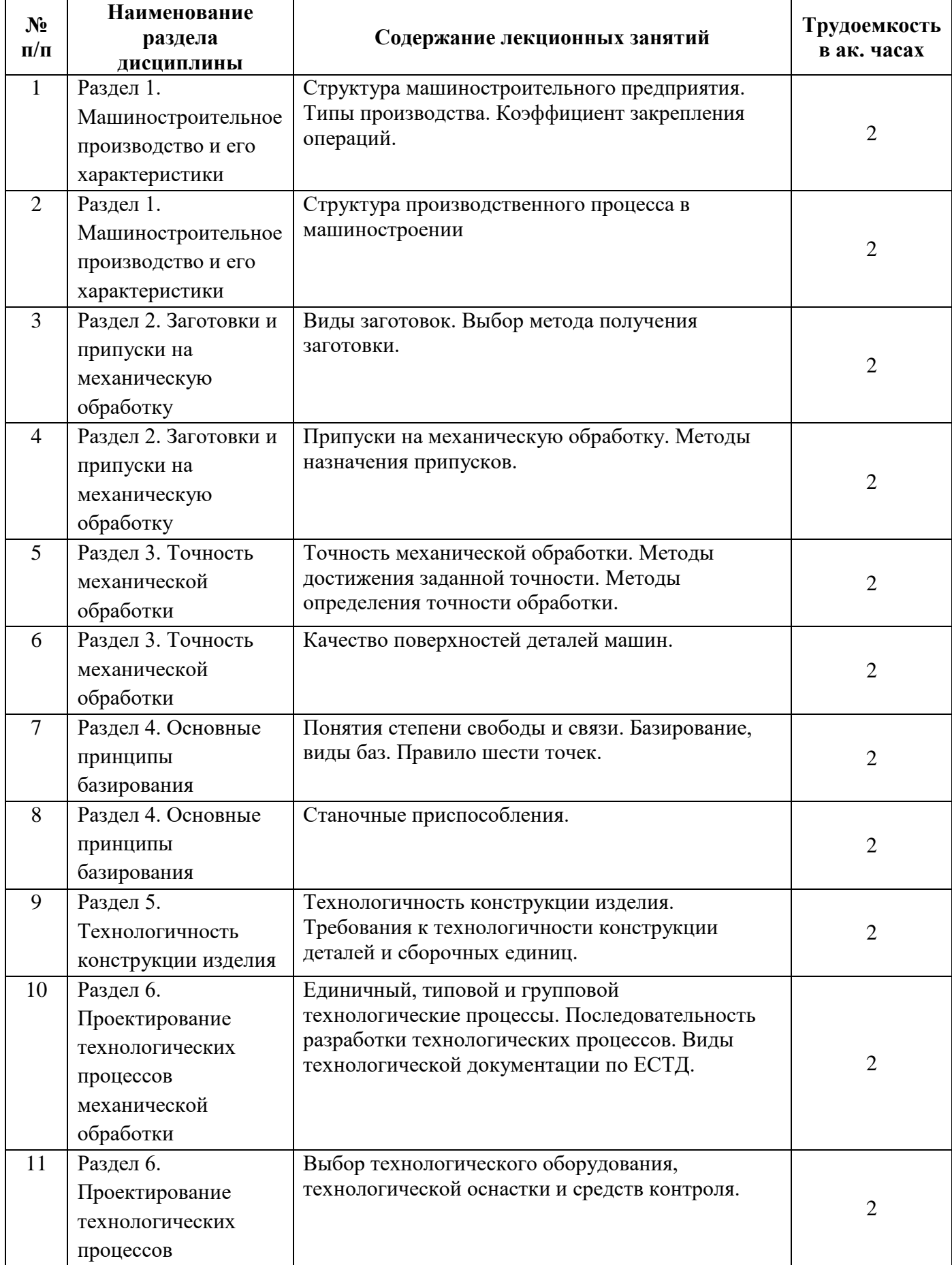

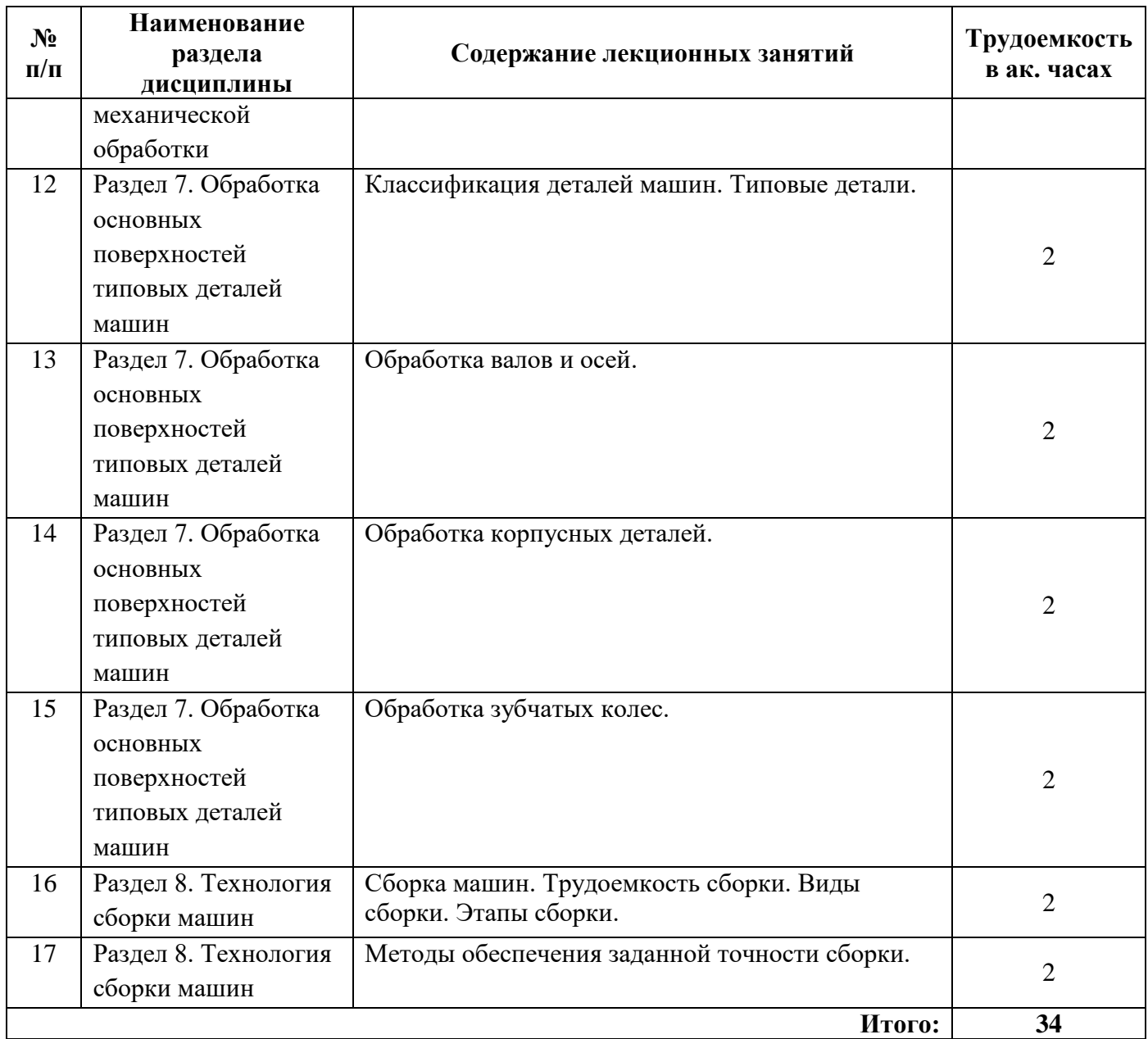

## **4.2.3. Практические занятия**

Практические занятия не предусмотрены

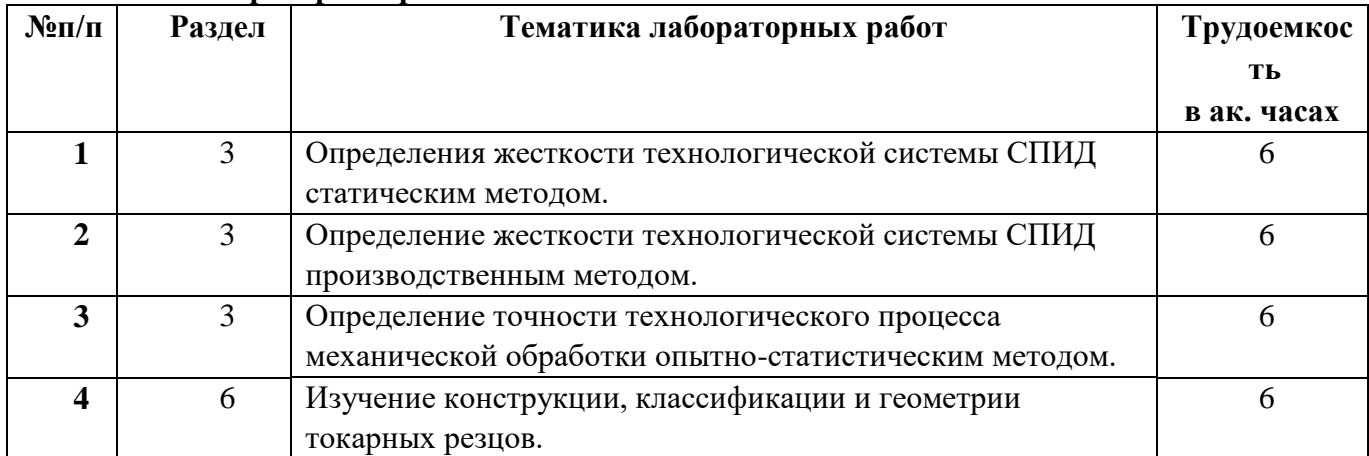

## **4.2.4. Лабораторные работы**

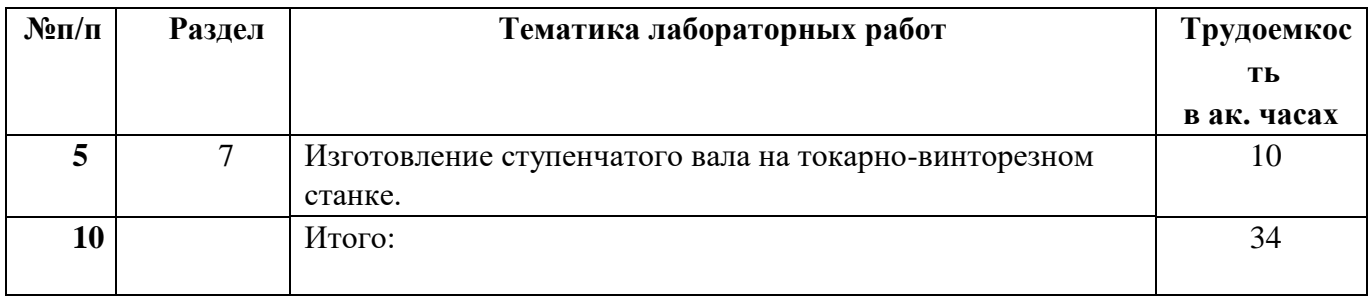

#### **4.2.5. Курсовые работы (проекты)**

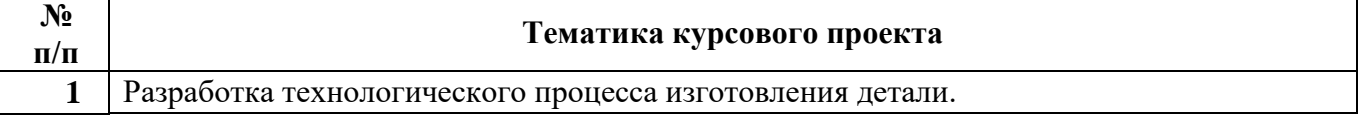

#### **5. ОБРАЗОВАТЕЛЬНЫЕ ТЕХНОЛОГИИ**

В ходе обучения применяются:

**Лекции**, которые являются одним из важнейших видов учебных занятий и составляют основу теоретической подготовки обучающихся.Цели лекционных занятий:

-дать систематизированные научные знания по дисциплине, акцентировать внимание на наиболее сложных вопросах дисциплины;

-стимулировать активную познавательную деятельность обучающихся, способствовать формированию их творческого мышления.

**Лабораторные работы.** Цели лабораторных занятий:

-углубить и закрепить знания, полученные на лекциях и в процессе самостоятельной работы обучающихся с учебной и научной литературой;

Главным содержанием этого вида учебных занятий является работа каждого обучающегося по овладению практическими умениями и навыками профессиональной деятельности.

**Консультации** (текущая консультация, накануне *дифф.зачета*) является одной из форм руководства учебной работой обучающихся и оказания им помощи в самостоятельном изучении материала дисциплины, в ликвидации имеющихся пробелов в знаниях, задолженностей по текущим занятиям, в подготовке письменных работ (проектов).

Текущие консультации проводятся преподавателем, ведущим занятия в учебной группе, научным руководителем и носят как индивидуальный, так и групповой характер.

**Самостоятельная работа обучающихся** направлена на углубление и закрепление знаний, полученных на лекциях и других занятиях, выработку навыков самостоятельного активного приобретения новых, дополнительных знаний, подготовку к предстоящим учебным занятиям и промежуточному контролю.

**Курсовое проектирование** формирует навыки самостоятельного профессионального творчества.

#### **6. ОЦЕНОЧНЫЕ СРЕДСТВА ДЛЯ ТЕКУЩЕГО КОНТРОЛЯ УСПЕВАЕМОСТИ, ПРОМЕЖУТОЧНОЙ АТТЕСТАЦИИ ПО ИТОГАМ ОСВОЕНИЯ ДИСЦИПЛИНЫ**

#### **6.1.** *Оценочные средства для самостоятельной работы и текущего контроля успеваемости* **Раздел 1. Машиностроительное производство и его характеристики**

1. Понятия технология и машиностроительное производство.

- 2. Структура машиностроительного предприятия.
- 3. Типы производства.
- 4. Коэффициент закрепления операций.
- 5. Структура производственного процесса в машиностроении.
- **Раздел 2. Заготовки и припуски на механическую обработку**

1. Виды заготовок.

- 2. Выбор заготовки.
- 3. Общие, операционные и промежуточные припуски.
- 4. Расчетно-аналитический метод назначения припусков.
- 5. Статистический (табличный) метод назначения припусков.

### **Раздел 3. Точность механической обработки**

- 1. Точность обработки. Факторы, влияющие на точность.
- 2. Экономическая и достижимая точность.
- 3. Способы достижения заданной точности.
- 4. Расчетно-аналитический метод определения точности.
- 5. Опытно-статистический метод определения точности.

### **Раздел 4. Основные принципы базирования**

- 1. Исполнительные, основные, вспомогательные и свободные поверхности деталей.
- 2. Понятия степени свободы и связи.
- 3. Полное и неполное базирование. Правило шести точек.
- 4. Виды баз.
- 5. Требования к выбору технологических и измерительных баз.

## **Раздел 5. Технологичность конструкции изделия**

- 1. Понятие технологичности конструкции изделия.
- 2. Методы оценки технологичности.
- 3. Технологичность конструкции детали.
- 4. Технологичность конструкции сборочной единицы.
- 5. Признаки технологичности конструкции ступенчатых валов и резьбовых отверстий.

## **Раздел 6. Проектирование технологических процессов механической обработки**

- 1. Единичный, типовой и групповой технологический процесс.
- 2. Виды технологической документации.
- 3. Выбор технологического оборудования.
- 4. Выбор технологической оснастки.
- 5. Выбор средств контроля.

#### **Раздел 7. Обработка основных поверхностей типовых деталей машин**

- 1. Классификация деталей машин.
- 2. Обработка валов и осей.
- 3. Обработка корпусных деталей.
- 4. Обработка цилиндрических зубчатых колес.
- 5. Обработка конических зубчатых колес.

## **Раздел 8. Технология сборки машин**

- 1. Технологический процесс сборки.
- 2. Комплектование.
- 3. Классификация видов сборки.
- 4. Методы обеспечения заданной точности сборки.
- 5. Испытания машин.

## **6.2. Оценочные средства для проведения промежуточной аттестации (дифференцированного зачета)**

## **6.2.1. Примерный перечень вопросов к дифференцированному зачету по дисциплине:**

- 1. Структура машиностроительного предприятия.
- 2. Типы производства.
- 3. Коэффициент закрепления операций.
- 4. Производственный и технологический процессы.
- 5. Технологические операции.
- 6. Установы и позиции.
- 7. Переходы, проходы и приемы.
- 8. Виды заготовок.
- 9. Предварительный выбор заготовки.
- 10. Окончательный выбор заготовки.
- 11. Общие припуски.
- 12. Операционные и промежуточные припуски.
- 13. Расчетно-аналитический метод назначения припусков.
- 14. Статистический (табличный) метод назначения припусков.
- 15. Точность обработки деталей.
- 16. Факторы, влияющие на точность обработки.
- 17. Экономическая и достижимая точность.
- 18. Способы достижения заданной точности.
- 19. Расчетно-аналитический метод определения точности.
- 20. Опытно-статистический метод определения точности.
- 21. Метод точечных диаграмм.
- 22. Исполнительные, основные, вспомогательные и свободные поверхности деталей.
- 23. Понятия степени свободы и связи.
- 24. Полное и неполное базирование. Правило шести точек.
- 25. Конструкторские базы.
- 26. Технологические базы.
- 27. Измерительные базы.
- 28. Требования к выбору технологических и измерительных баз.
- 29. Станочные приспособления.
- 30. Понятие технологичности конструкции изделия.
- 31. Методы оценки технологичности.
- 32. Технологичность конструкции детали.
- 33. Технологичность конструкции сборочной единицы.
- 34. Признаки технологичности конструкции ступенчатых валов.
- 35. Признаки технологичности конструкции резьбовых отверстий.
- 36. Единичный, типовой и групповой технологический процесс.
- 37. Последовательность разработки технологических процессов механической обработки.
- 38. Виды технологической документации.
- 39. Выбор технологического оборудования.
- 40. Выбор технологической оснастки.
- 41. Классификация деталей машин.
- 42. Материалы и заготовки валов и осей.
- 43. Обработка валов и осей.
- 44. Материалы и заготовки корпусных деталей.
- 45. Обработка корпусных деталей.
- 46. Материалы и заготовки зубчатых колес.
- 47. Обработка цилиндрических зубчатых колес.
- 48. Обработка конических зубчатых колес.
- 49. Доводка зубчатых колес.
- 50. Технологический процесс сборки.
- 51. Комплектование.
- 52. Классификация видов сборки.
- 53. Методы обеспечения заданной точности сборки.
- 54. Виды и цель испытаний машин.

## **6.2.2. Примерные тестовые задания к дифференцированному зачету Вариант 1**

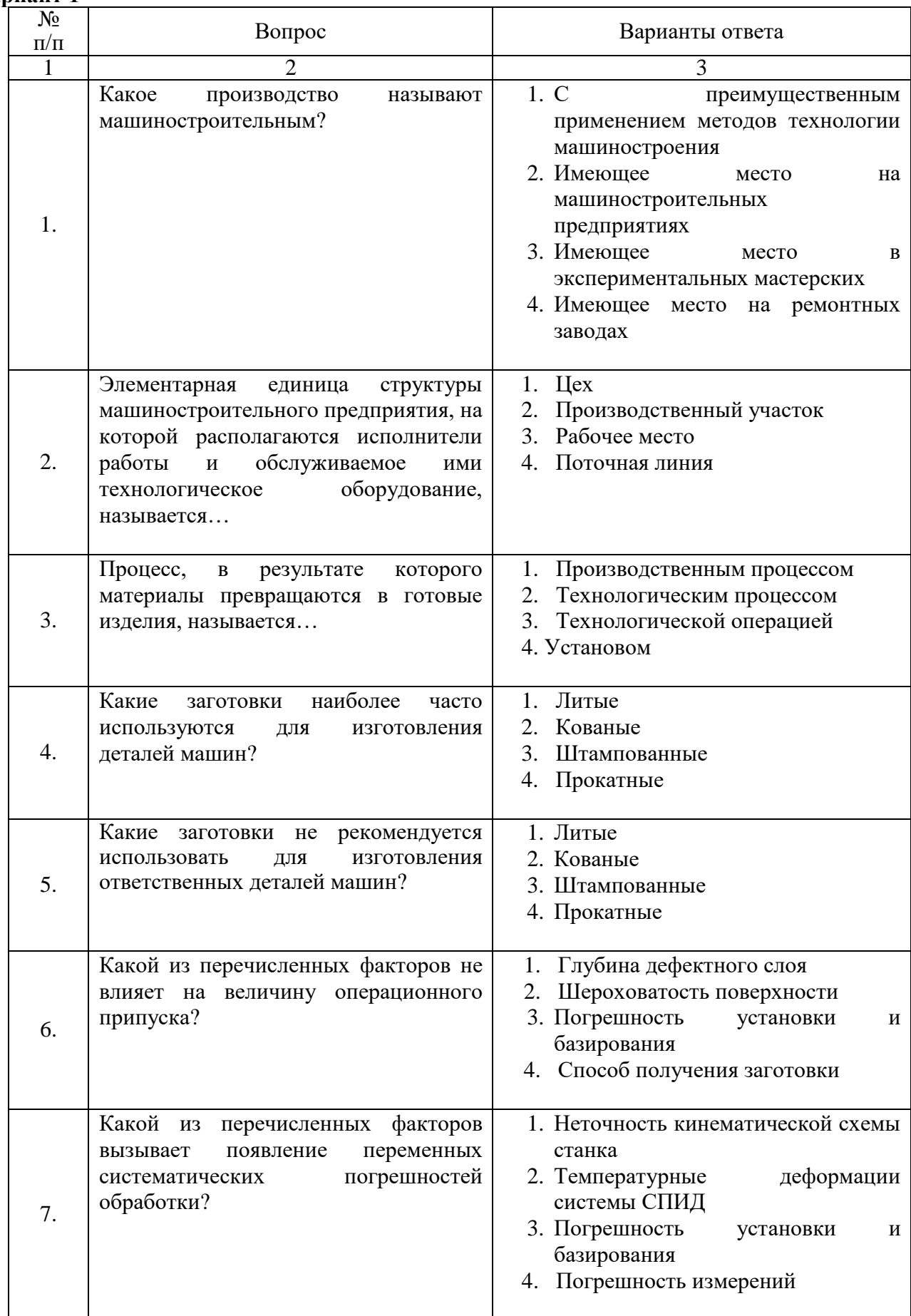

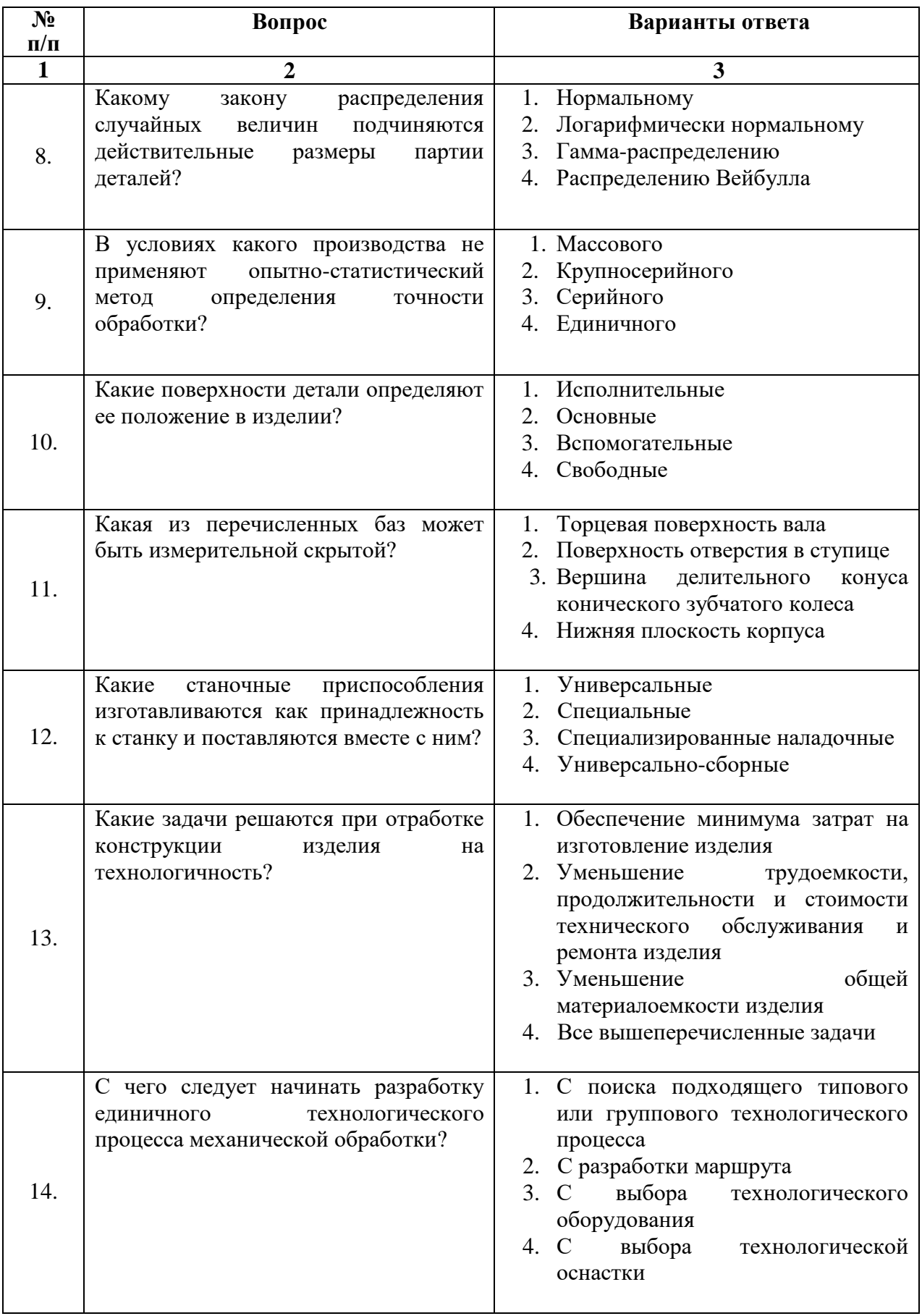

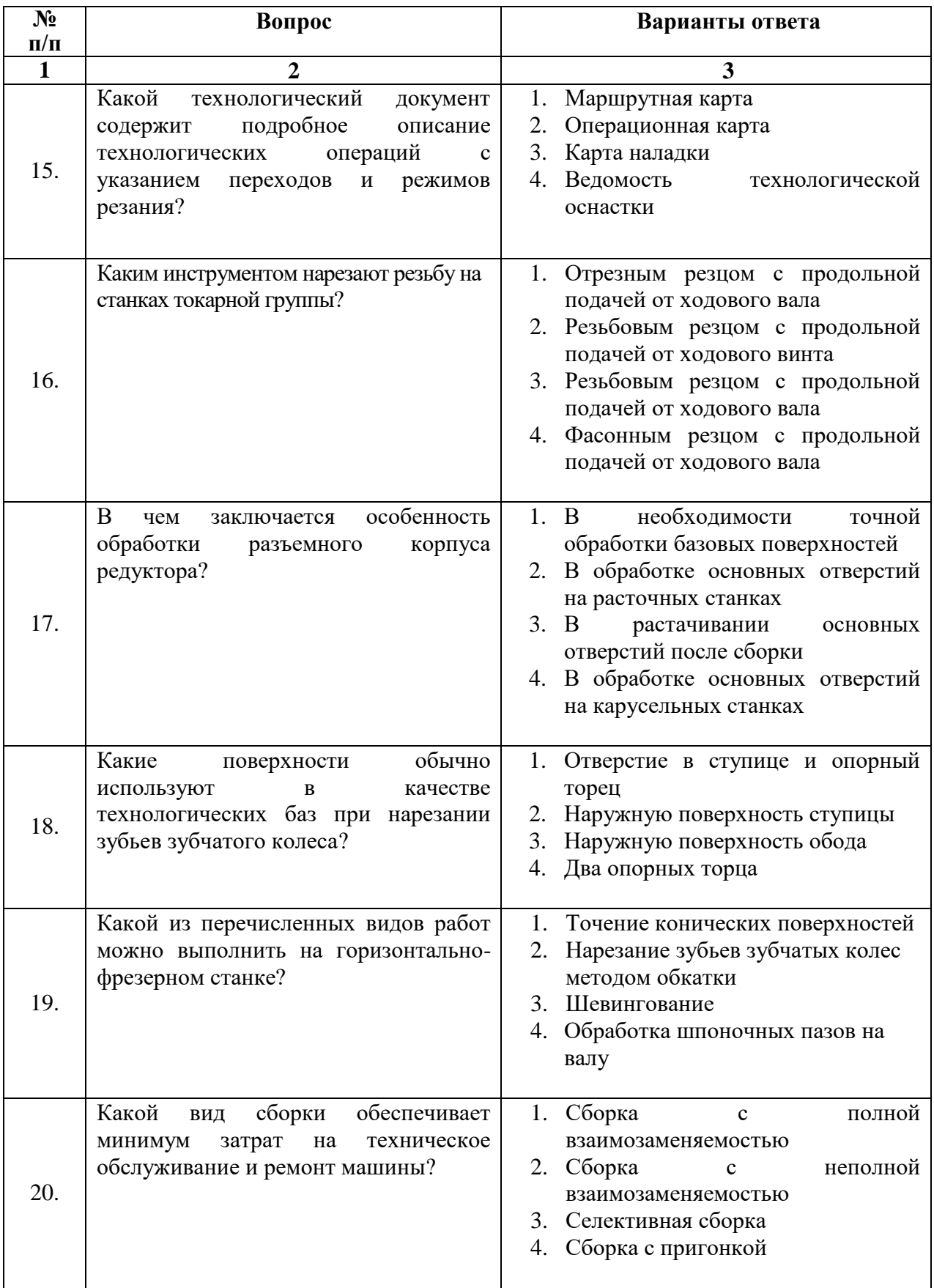

# **Вариант 2**

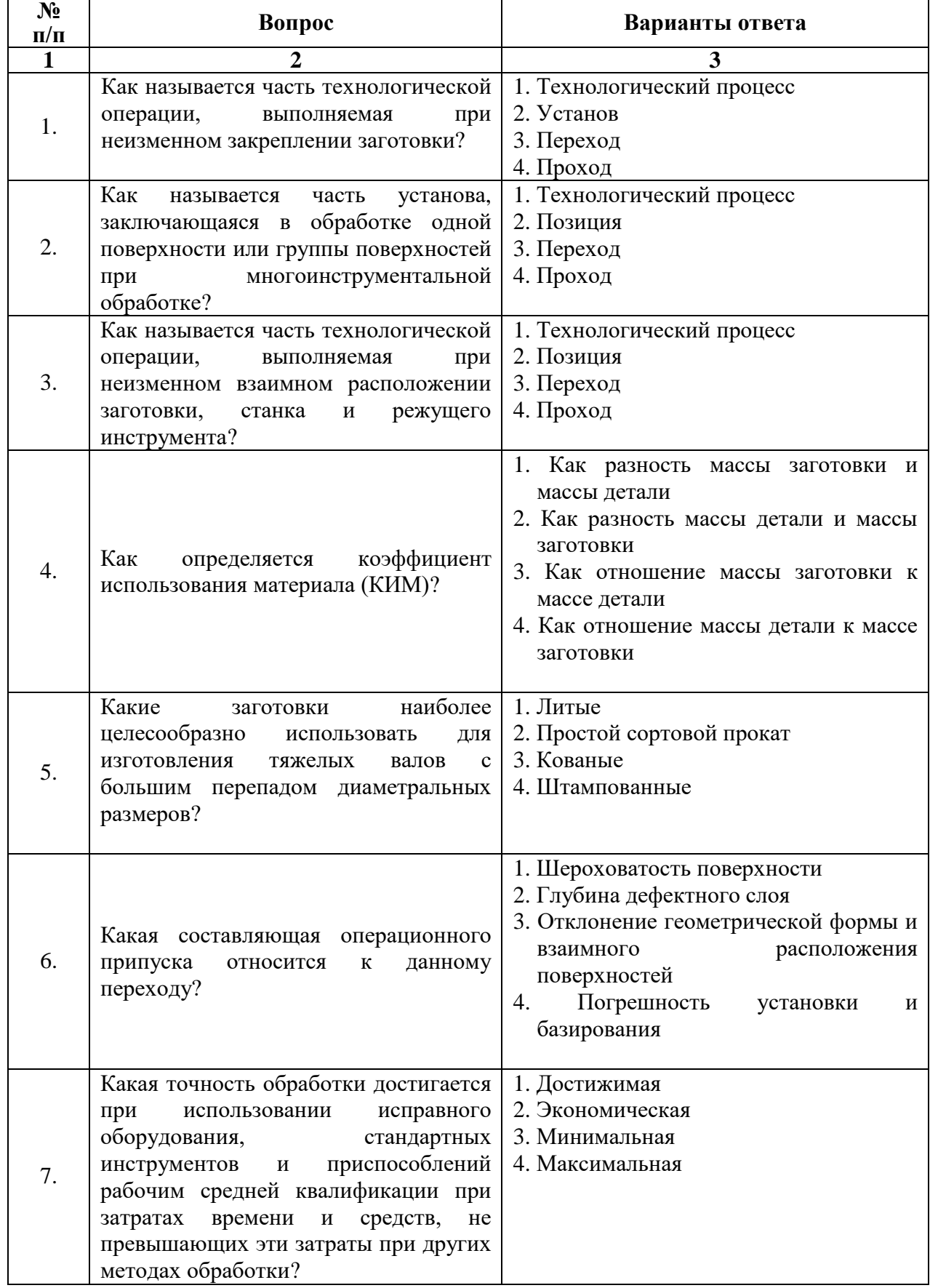

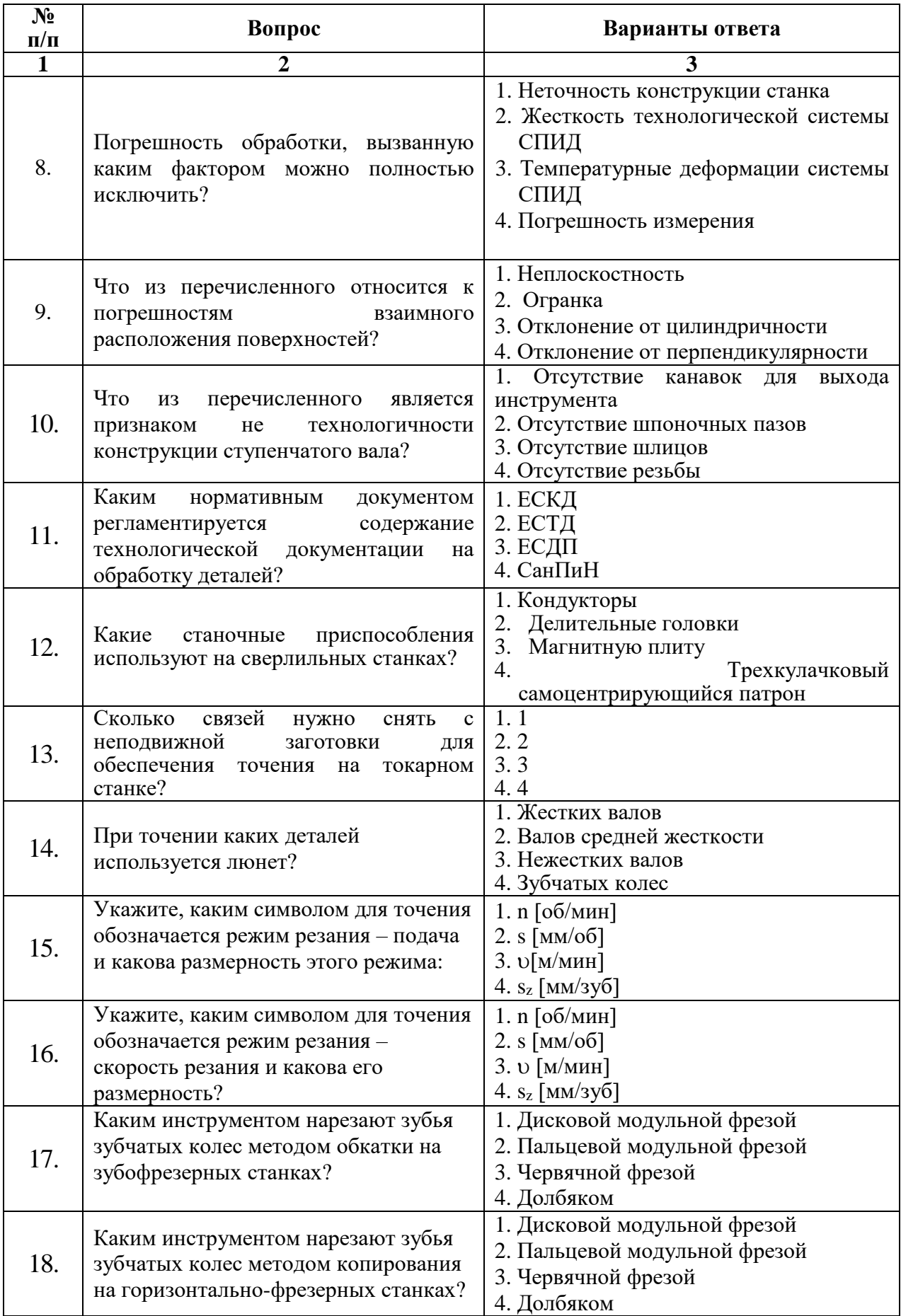

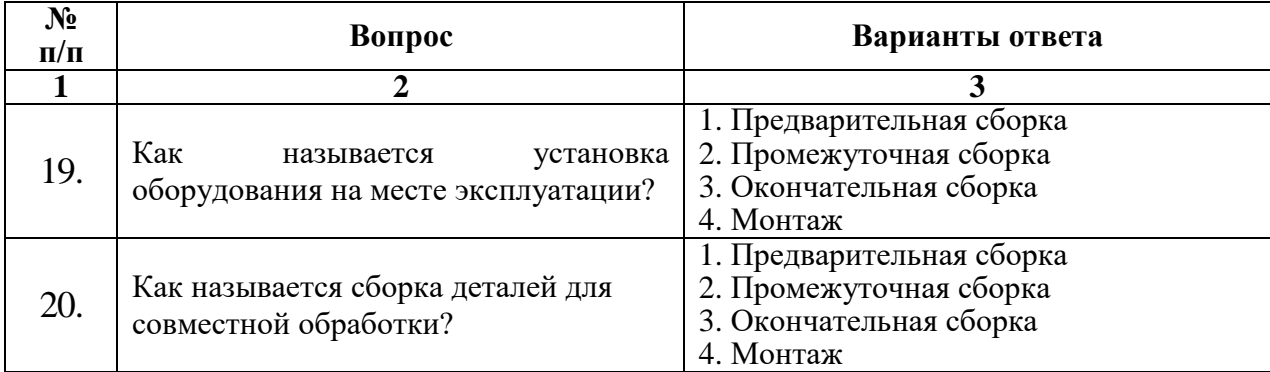

## **Вариант 3**

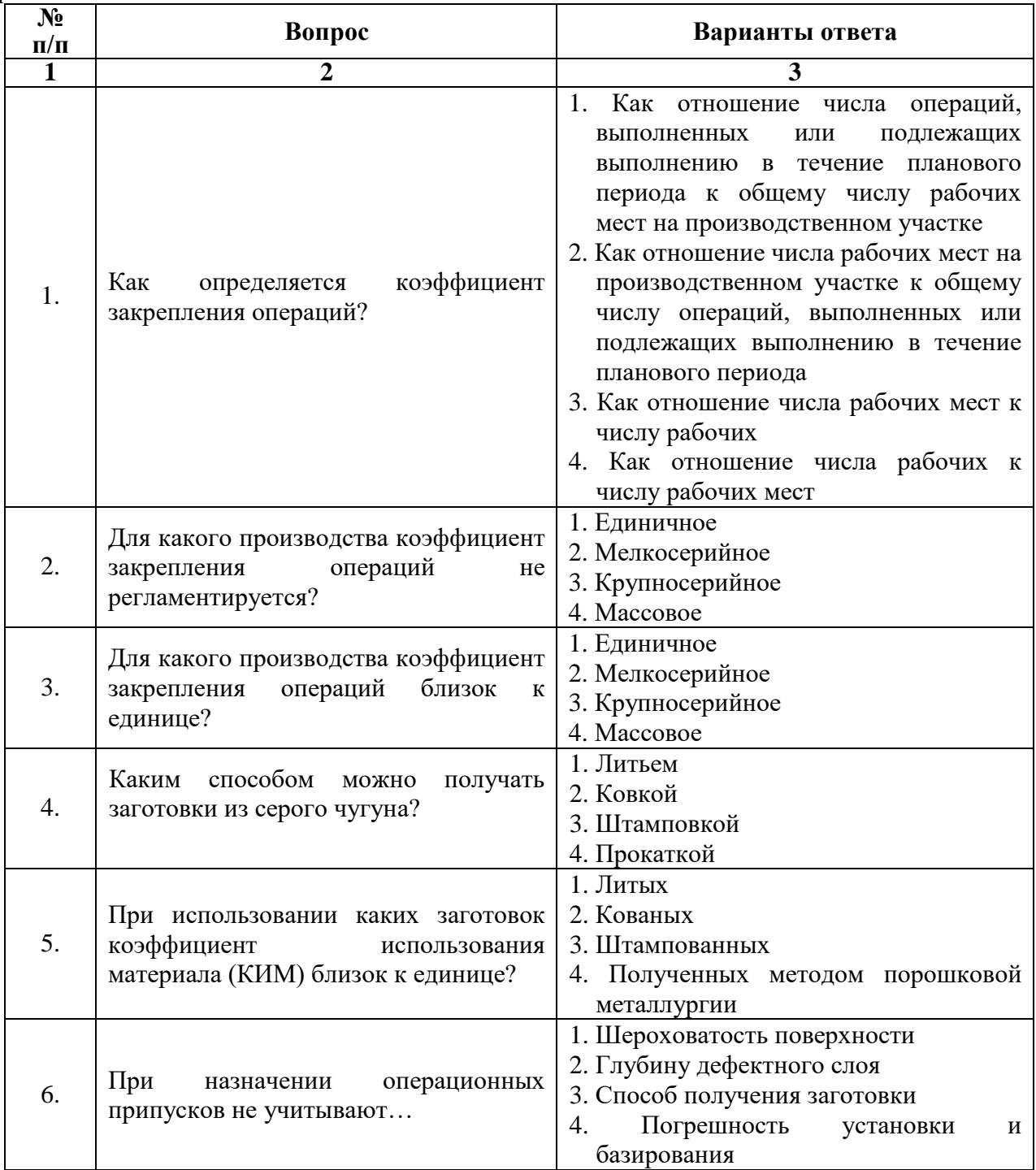

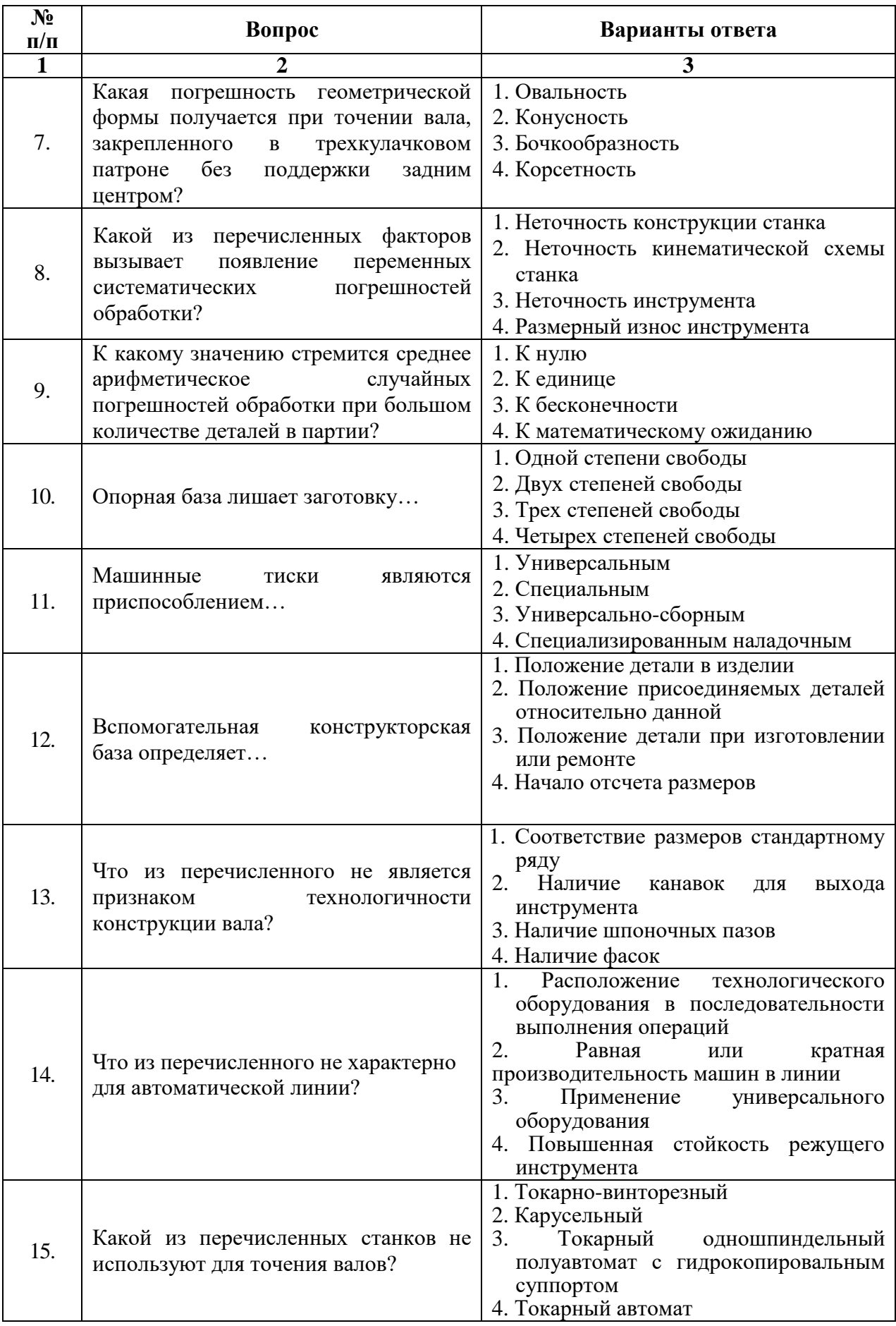

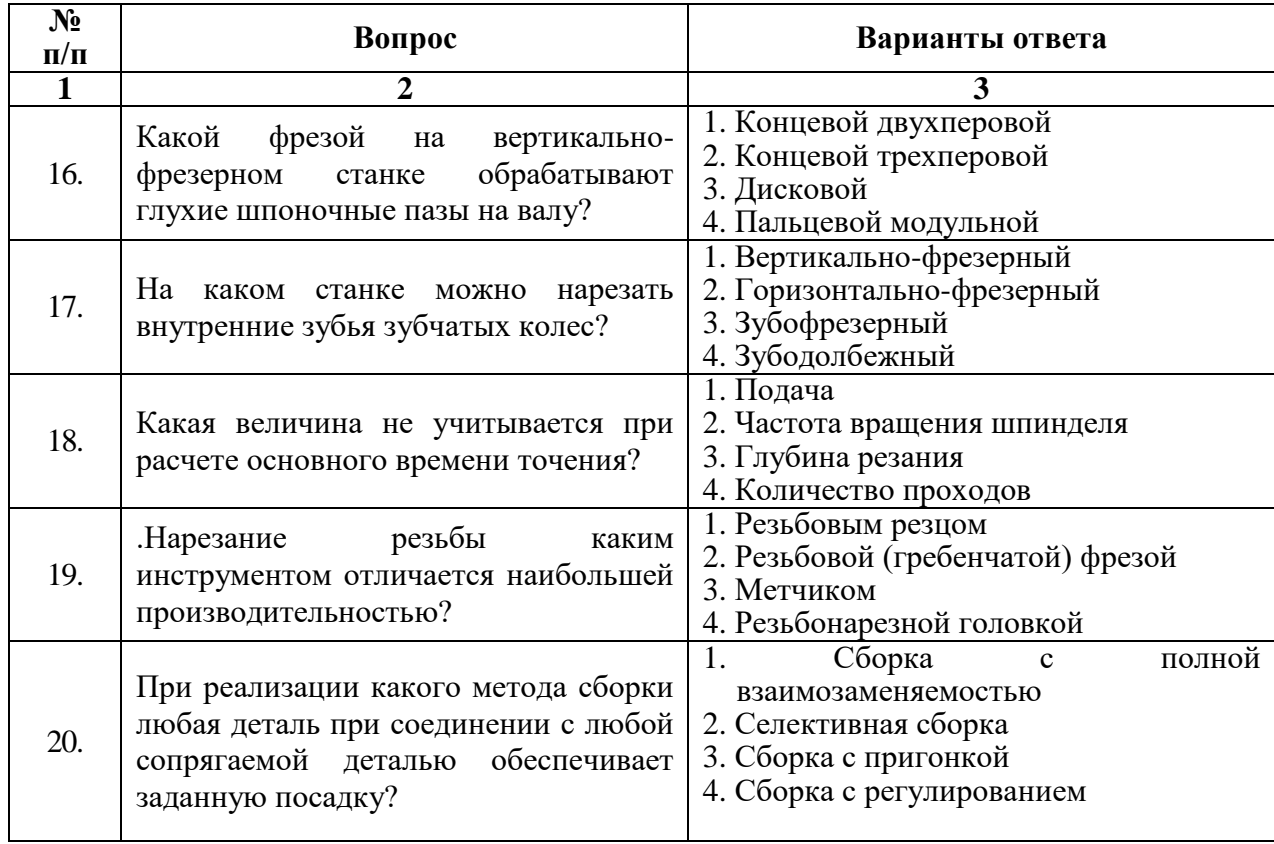

## **6.3. Описание показателей и критериев контроля успеваемости, описание шкал оценивания**

**6.3.1. Критерии оценок промежуточной аттестации (дифференцированного зачета)** *Примерная шкала оценивания знаний по вопросам/выполнению заданий дифференцированного зачета:* 

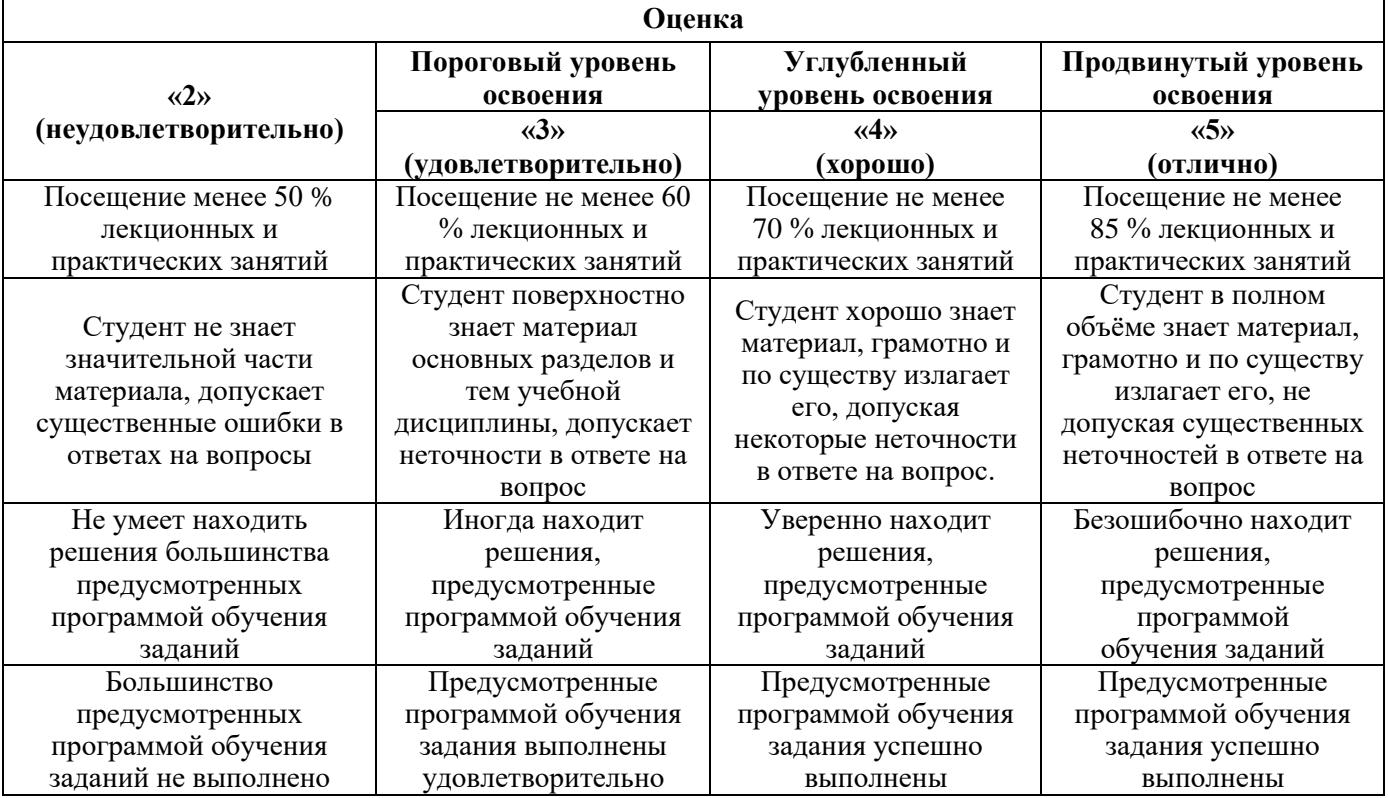

*Примерная шкала оценивания знаний в тестовой форме:*

| Количество правильных ответов, % | Опенка                   |
|----------------------------------|--------------------------|
| 0-49                             | Неудовлетворительно      |
| $50 - 65$                        | <b>Удовлетворительно</b> |
| 66-85                            | Хорошо                   |
| 86-100                           | Отлично                  |

## **7. УЧЕБНО-МЕТОДИЧЕСКОЕ И ИНФОРМАЦИОННОЕ ОБЕСПЕЧЕНИЕ ДИСЦИПЛИНЫ**

#### **7.1. Рекомендуемая литература**

#### **7.1.1 Основная литература**

1. *Маталин А.А.* Технология машиностроения : учебник для ВО / *А.А. Маталин*. — 5-е изд., стер. — Санкт-Петербург: Лань, 2020. — 512 с. — ISBN 978-5-8114-5659-8. — Текст : электронный // Лань: электронно-библиотечная система. — URL: https://e.lanbook.com/book/143709 (дата обращения: 29.12.2022).

2. *Сысоев С.К.* Технология машиностроения. Проектирование технологических процессов: учебное пособие для вузов / *С.К. Сысоев, А.С. Сысоев, В.А. Левко*. — 3-е изд., стер. — Санкт-Петербург: Лань, 2022. — 352 с. — ISBN 978-5-8114-9942-7. — Текст: электронный // Лань: электронно-библиотечная система. — URL: https://e.lanbook.com/book/201644.

#### **7.1.2. Дополнительная литература**

1. Справочник технолога-машиностроителя. В 2-х томах: справочник / *В.И. Аверченков, А.В. Аверченков, Б.М. Базров* [и др.]; под редакцией *А.С. Васильева, А.А. Кутина*. — 6-е изд., перераб. и доп. — Москва: Машиностроение, 2018. — 1576 с. — ISBN 978-5-6040281-8-6. — Текст: электронный // Лань : электронно-библиотечная система. — URL: https://e.lanbook.com/book/182159.

2. *Бахвалов, В. А.* Процессы обработки заготовок : учебное пособие : в 2 частях / *В. А. Бахвалов*. — Пермь : ПНИПУ, [б. г.]. — Часть 2 : Составление рациональных технологических маршрутов процессов механической обработки типовых деталей машин  $-2007 - 137$  с.  $-$  ISBN 978-5-88151-734-2. — Текст : электронный // Лань : электронно-библиотечная система. — URL: https://e.lanbook.com/book/160620.

#### **7.1.3. Учебно-методическое обеспечение**

1. Основы технологии машиностроения: Методические указания к лабораторным работам / Санкт-Петербургский горный университет. Сост.: *С.Ю. Кувшинкин, П.В. Иванова.* СПб. 2022. 27 с.

2. Основы технологии машиностроения: Методические указания по выполнению курсового проекта / Санкт-Петербургский горный университет / Сост.: *С.Ю. Кувшинкин, С.Л. Иванов, П.В. Иванова.* СПб, 2022. 33 с.

#### **7.2. Базы данных, электронно-библиотечные системы, информационно-справочные и поисковые системы**

1. Библиотека Гумер - гуманитарные науки — URL: http://www.gumer.info/.

2. Библиотека: Интернет-издательство — URL: http://www.magister.msk.ru/library/.

3. Европейская цифровая библиотека Europeana — URL: http://www.europeana.eu/portal.

4. Мировая цифровая библиотека — URL: http://wdl.org/ru.

5. Научная электронная библиотека «eLIBRARY» — URL: https://elibrary.ru.

6. Научная электронная библиотека «Scopus» — URL: https://www.scopus.com.

7. Научная электронная библиотека ScienceDirect — URL: http://www.sciencedirect.com.

8. Система ГАРАНТ: электронный периодический справочник [Электронный ресурс] — URL: www.garant.ru.

9. Федеральное хранилище «Единая коллекция цифровых образовательных ресурсов» — URL: http://school-collection.edu.ru/.

10. Федеральный портал «Российское образование» — URL: http://www.edu.ru/.

11. Электронная библиотека Российской Государственной Библиотеки (РГБ) — URL: http://www.rsl.ru/.

12. Электронная библиотека учебников — URL: http://studentam.net.

13. Электронная библиотечная система «Национальный цифровой ресурс «Руконт» — URL: http://rucont.ru.

14. Электронно-библиотечная система — URL: http://www.sciteclibrary.ru.

15. Электронно-библиотечная система «Библиокомплектатор» (ЭБС IPRbooks) — URL: http://www.bibliocomplectator.ru.

16. Электронно-библиотечная система «Университетская библиотека онлайн» — URL: http://biblioclub.ru.

17. Электронно-библиотечная система «ЭБС IPR Books» — URL: http://www.iprbookshop.ru/auth.

18. Электронно-библиотечная система «ЭБС ЮРАЙТ» — URL: www.biblio-online.ru.

19. Электронно-библиотечная система Znanium.com — URL: http://znanium.com.

20. Электронно-библиотечная система Лань — URL: https://e.lanbook.com/books.

21. Электронный словарь Multitran — URL: http://www.multitran.ru.

22. Поисковые системы Yandex, Rambler, Yahoo и др

#### **8. МАТЕРИАЛЬНО-ТЕХНИЧЕСКОЕ ОБЕСПЕЧЕНИЕ ДИСЦИПЛИНЫ**

#### **8.1. Материально-техническое оснащение аудиторий**

#### **Аудитории для проведения лекционных занятий**

#### *128 посадочных мест*

Оснащенность: Стол письменный – 65 шт., стул аудиторный – 128 шт., кресло аудиторное – 1 шт., трибуна – 1 шт., трибуна настольная – 1 шт., доска настенная – 2 шт., компьютер 400G1, N9E88ES – 1 шт., монитор PROLITE TF1734MC-B1X – 1 шт., экран SCM-4308 – 1 шт., проектор XEED WUX6010 – 1 шт., cистема акустическая Sound SM52T-WH – 8 шт., плакат – 9 шт.

Перечень лицензионного программного обеспечения: Microsoft Windows 7 Professional, Microsoft Office 2007 Professional Plus, Microsoft Open License, Антивирусное программное обеспечение Kaspersky Endpoint Security, 7-zip (свободно распространяемое ПО), Foxit Reader (свободно распространяемое ПО), SeaMonkey (свободно распространяемое ПО), Chromium (свободно распространяемое ПО), Java Runtime Environment (свободно распространяемое ПО), doPDF (свободно распространяемое ПО), GNU Image Manipulation Program (свободно распространяемое ПО), Inkscape (свободно распространяемое ПО), XnView (свободно распространяемое ПО), K-Lite Codec Pack (свободно распространяемое ПО), FAR Manager (свободно распространяемое ПО).

#### *60 посадочных мест*

Стол письменный – 31 шт., стул аудиторный – 60 шт., кресло аудиторное – 1 шт., трибуна настольная – 1 шт., доска напольная мобильная – 1 шт., ноутбук 90NBOAO2-VQ1400 – 1 шт., проектор XEED WUX450ST – 1 шт., экран SCV-16904 Сhampion – 1 шт., плакат – 5 шт.

Перечень лицензионного программного обеспечения: Microsoft Windows 8 Professional, Microsoft Office 2007 Professional Plus, Антивирусное программное обеспечение Kaspersky Endpoint Security, 7-zip (свободно распространяемое ПО), Foxit Reader (свободно распространяемое ПО), SeaMonkey (свободно распространяемое ПО), Chromium (свободно распространяемое ПО), Java Runtime Environment (свободно распространяемое ПО), doPDF (свободно распространяемое ПО), GNU Image Manipulation Program (свободно распространяемое ПО), Inkscape (свободно распространяемое ПО), XnView (свободно распространяемое ПО), K-Lite Codec Pack (свободно распространяемое ПО), FAR Manager (свободно распространяемое ПО)

#### **Аудитории для проведения лабораторных занятий**

*32 посадочных места*

Стол письменный – 17 шт., стул аудиторный – 32 шт., кресло аудиторное – 1 шт., трибуна настольная – 1 шт., доска настенная – 1 шт., плакат – 6 шт.

Перекатная мультимедийная установка (ноутбук Acer Aspire7720 (Intel(R) Core (TM)2 Duo CPU T7700 2.40GHz 2 ГБ); мышь проводная Genius Laser; проектор DLP Texas Instruments VLT XD600LP; стойка передвижная металлическая многоярусная).

Перечень лицензионного программного обеспечения: Microsoft Windows Pro 10 RUS, Microsoft Office Std 2007 RUS, Антивирусное программное обеспечение Kaspersky Endpoint Security, 7-zip (свободно распространяемое ПО), Foxit Reader (свободно распространяемое ПО), Sea Monkey (свободно распространяемое ПО), Chromium (свободно распространяемое ПО), Java 8 Runtime Environment (свободно распространяемое ПО), do PDF (свободно распространяемое ПО), GNU Image Manipulation Program (свободно распространяемое ПО), Inkscape (свободно распространяемое ПО), Xn View (свободно распространяемое ПО), K-Lite Codec Pack (свободно распространяемое ПО), FAR Manager (свободно распространяемое ПО).

#### *30 посадочных мест*

Стол письменный – 16 шт., стул аудиторный – 30 шт., кресло аудиторное – 1 шт., трибуна настольная – 1 шт., доска настенная – 1 шт., плакаты – 5 шт.

Перекатная мультимедийная установка (ноутбук Acer Aspire7720 (Intel(R) Core (TM)2 Duo CPU T7700 2.40GHz 2 ГБ); мышь проводная Genius Laser; проектор DLP Texas Instruments VLT XD600LP; стойка передвижная металлическая многоярусная).

Перечень лицензионного программного обеспечения: Microsoft Windows Pro 7 RUS, Microsoft Office Std 2007 RUS, Антивирусное программное обеспечение Kaspersky Endpoint Security, 7-zip (свободно распространяемое ПО), Foxit Reader (свободно распространяемое ПО), Sea Monkey (свободно распространяемое ПО), Chromium (свободно распространяемое ПО), Java 8 Runtime Environment (свободно распространяемое ПО), do PDF (свободно распространяемое ПО), GNU Image Manipulation Program (свободно распространяемое ПО), Inkscape (свободно распространяемое ПО), Xn View (свободно распространяемое ПО), K-Lite Codec Pack (свободно распространяемое ПО), FAR Manager (свободно распространяемое ПО).

#### *28 посадочных мест*

Стол письменный – 15 шт., стул аудиторный – 28 шт., кресло аудиторное – 1 шт., трибуна настольная – 1 шт., доска настенная – 1 шт., плакат – 5 шт.

Перекатная мультимедийная установка (ноутбук Acer Aspire7720 (Intel(R) Core (TM)2 Duo CPU T7700 2.40GHz 2 ГБ); мышь проводная Genius Laser; проектор DLP Texas Instruments VLT XD600LP; стойка передвижная металлическая многоярусная).

Перечень лицензионного программного обеспечения: Microsoft Windows Pro 7 RUS, Microsoft Office Std 2007 RUS, Антивирусное программное обеспечение Kaspersky Endpoint Security, 7-zip (свободно распространяемое ПО), Foxit Reader (свободно распространяемое ПО), Sea Monkey (свободно распространяемое ПО), Chromium (свободно распространяемое ПО), Java 8 Runtime Environment (свободно распространяемое ПО), do PDF (свободно распространяемое ПО), GNU Image Manipulation Program (свободно распространяемое ПО), Inkscape (свободно распространяемое ПО), Xn View (свободно распространяемое ПО), K-Lite Codec Pack (свободно распространяемое ПО), FAR Manager (свободно распространяемое ПО).

#### **8.2. Помещения для самостоятельной работы**

1. Оснащенность помещения для самостоятельной работы: 13 посадочных мест. Стул – 25 шт., стол – 2 шт., стол компьютерный – 13 шт., шкаф – 2 шт., доска аудиторная маркерная – 1 шт., АРМ учебное ПК (монитор + системный блок) – 14 шт. Доступ к сети «Интернет», в электронную информационно-образовательную среду Университета.

Перечень лицензионного программного обеспечения: Microsoft Windows 10 Professional, Microsoft Office 2016 Professional Plus, антивирусное программное обеспечение: Kaspersky Endpoint Security, 7-zip (свободно распространяемое ПО), Foxit Reader (свободно распространяемое ПО), Foxit Reader (свободно распространяемое ПО), SeaMonkey (свободно распространяемое ПО), Chromium (свободно распространяемое ПО), Java Runtime Environment (свободно распространяемое ПО), doPDF (свободно распространяемое ПО), GNU Image Manipulation Program (свободно распространяемое ПО), Inkscape (свободно распространяемое ПО), XnView (свободно распространяемое ПО), K-Lite Codec Pack (свободно распространяемое ПО), FAR Manager (свободно распространяемое ПО).

2. Оснащенность помещения для самостоятельной работы: 17 посадочных мест. Доска для письма маркером – 1 шт., рабочие места студентов, оборудованные ПК с доступом в сеть Университета – 17 шт., мультимедийный проектор – 1 шт., АРМ преподавателя для работы с мультимедиа – 1 шт. (системный блок, мониторы – 2 шт.), стол – 18 шт., стул – 18 шт. Доступ к сети «Интернет», в электронную информационно-образовательную среду Университета.

Перечень лицензионного программного обеспечения: Microsoft Windows 7 Professional, Microsoft Office 2007 Professional Plus, антивирусное программное обеспечение: Kaspersky Endpoint Security, 7-zip (свободно распространяемое ПО), Foxit Reader (свободно распространяемое ПО), Foxit Reader (свободно распространяемое ПО), SeaMonkey (свободно распространяемое ПО), Chromium (свободно распространяемое ПО), Java Runtime Environment (свободно распространяемое ПО), doPDF (свободно распространяемое ПО), GNU Image Manipulation Program (свободно распространяемое ПО), Inkscape (свободно распространяемое ПО), XnView (свободно распространяемое ПО), K-Lite Codec Pack (свободно распространяемое ПО), FAR Manager (свободно распространяемое ПО).

3. Оснащенность помещения для самостоятельной работы: 16 посадочных мест. Стол компьютерный для студентов (тип 4) - 3 шт., стол компьютерный для студентов (тип 6) - 2 шт., стол компьютерный для студентов (тип 7) - 1 шт., кресло преподавателя (сетка, цвет черный) - 17 шт., доска напольная мобильная белая магнитно-маркерная «Magnetoplan» 1800мм×1200мм - 1 шт., моноблок Lenovo M93Z Intel Q87 - 17 шт., плакат - 5 шт. Доступ к сети «Интернет», в электронную информационно-образовательную среду Университета.

Перечень лицензионного программного обеспечения: Microsoft Windows 7 Professional, Microsoft Office 2007 Professional Plus, CorelDRAW Graphics Suite X5, Autodesk product: Building Design Suite Ultimate 2016, product Key: 766H1, антивирусное программное обеспечение: Kaspersky Endpoint Security, 7-zip (свободно распространяемое ПО), Foxit Reader (свободно распространяемое ПО), Foxit Reader (свободно распространяемое ПО), SeaMonkey (свободно распространяемое ПО), Chromium (свободно распространяемое ПО), Java Runtime Environment (свободно распространяемое ПО), doPDF (свободно распространяемое ПО), GNU Image Manipulation Program (свободно распространяемое ПО), Inkscape (свободно распространяемое ПО), XnView (свободно распространяемое ПО), K-Lite Codec Pack (свободно распространяемое ПО), FAR Manager (свободно распространяемое ПО), Cisco Packet Tracer 7.1 (свободно распространяемое ПО), Quantum GIS (свободно распространяемое ПО), Python (свободно распространяемое ПО), R (свободно распространяемое ПО), Rstudio (свободно распространяемое ПО), SMath Studio (свободно распространяемое ПО), GNU Octave (свободно распространяемое ПО), Scilab (свободно распространяемое ПО).

4. Читальные залы:

Оснащенность: компьютерное кресло 7875 А2S – 35 шт., cтол компьютерный – 11 шт., моноблок Lenovo 20 HD - 16 шт., доска настенная белая - 1 шт., монитор ЖК Philips - 1 шт., монитор HP L1530 15tft - 1 шт., сканер Epson Perf.3490 Photo - 2 шт., системный блок HP6000 – 2 шт; стеллаж открытый - 18 шт., микрофон Д-880 с 071с.ч. - 2 шт., книжный шкаф - 15 шт., парта - 36 шт., стул - 40 шт.

Перечень лицензионного программного обеспечения: Автоматизированная информационно-библиотечная система (АИБС); MARK-SQL, Ирбис, доступ в Интернет; Microsoft Windows 7 Professional; Microsoft Office 2007 Professional Plus; Антивирусное программное обеспечение Kaspersky Endpoint Security.

5. Читальный зал:

Оснащенность: аппарат Xerox W. Centre 5230- 1 шт., cканер K. Filem - 1 шт., копировальный аппарат - 1 шт., кресло – 521АF-1 шт., монитор ЖК НР22 - 1 шт., монитор ЖК S.17 - 11 шт., принтер НР L/Jet - 1 шт., cистемный блок HP6000 Pro - 1 шт., cистемный блок Ramec S. E4300 – 10 шт., сканер Epson V350 - 5 шт., сканер Epson 3490 - 5 шт., стол 160×80×72 - 1 шт., стул 525 BFH030 - 12 шт., шкаф каталожный - 20 шт., стул «Кодоба» -22 шт., стол 80×55×72 - 10 шт.

6. Читальный зал:

Оснащенность: книжный шкаф 1000×3300×400-17 шт., стол, 400×180 Титаник «Pico» - 1 шт., cтол письменный с тумбой – 37 шт., кресло «Cannes» черное - 42 шт., кресло (кремовое) – 37 шт., телевизор 3DTV Samsung UE85S9AT - 1 шт., Монитор Benq 24 - 18 шт., цифровой ИКтрансивер TAIDEN - 1 шт., пульт для презентаций R700-1 шт., моноблок Lenovo 20 HD - 19 шт., сканер Xerox 7600 - 4шт. Перечень лицензионного программного обеспечения: Автоматизированная информационно-библиотечная система (АИБС); MARK-SQL, Ирбис, доступ в Интернет; Microsoft Windows 7 Professional; Microsoft Office 2007 Professional Plus; Антивирусное программное обеспечение Kaspersky Endpoint Security.

#### **8.3. Помещения для хранения и профилактического обслуживания оборудования**

1. Центр новых информационных технологий и средств обучения:

Оснащенность: персональный компьютер - 2 шт. (доступ к сети «Интернет»), монитор - 4 шт., сетевой накопитель - 1 шт., источник бесперебойного питания - 2 шт., телевизор плазменный Panasonic - 1 шт., точка Wi-Fi - 1 шт., паяльная станция - 2 шт., дрель - 5 шт., перфоратор - 3 шт., набор инструмента - 4 шт., тестер компьютерной сети - 3 шт., баллон со сжатым газом - 1 шт., паста теплопроводная - 1 шт., пылесос - 1 шт., радиостанция - 2 шт., стол – 4 шт., тумба на колесиках - 1 шт., подставка на колесиках - 1 шт., шкаф - 5 шт., кресло - 2 шт., лестница Alve - 1 шт.

Перечень лицензионного программного обеспечения: Microsoft Windows 10 Professional, Microsoft Office 2016 Professional Plus, антивирусное программное обеспечение: Kaspersky Endpoint Security, 7-zip (свободно распространяемое ПО), Foxit Reader (свободно распространяемое ПО), Foxit Reader (свободно распространяемое ПО), SeaMonkey (свободно распространяемое ПО), Chromium (свободно распространяемое ПО), Java Runtime Environment (свободно распространяемое ПО), doPDF (свободно распространяемое ПО), GNU Image Manipulation Program (свободно распространяемое ПО), Inkscape (свободно распространяемое ПО), XnView (свободно распространяемое ПО), K-Lite Codec Pack (свободно распространяемое ПО), FAR Manager (свободно распространяемое ПО).

2. Центр новых информационных технологий и средств обучения:

Оснащенность: стол - 5 шт., стул - 2 шт., кресло - 2 шт., шкаф - 2 шт., персональный компьютер - 2 шт. (доступ к сети «Интернет»), монитор - 2 шт., МФУ - 1 шт., тестер компьютерной сети - 1 шт., баллон со сжатым газом - 1 шт., шуруповерт - 1 шт.

Перечень лицензионного программного обеспечения: Microsoft Windows XP Professional, Microsoft Windows 7 Professional, Microsoft Office 2007 Professional Plus, антивирусное программное обеспечение: Kaspersky Endpoint Security, 7-zip (свободно распространяемое ПО), Foxit Reader (свободно распространяемое ПО), Foxit Reader (свободно распространяемое ПО), SeaMonkey (свободно распространяемое ПО), Chromium (свободно распространяемое ПО), Java Runtime Environment (свободно распространяемое ПО), doPDF (свободно распространяемое ПО), GNU Image Manipulation Program (свободно распространяемое ПО), Inkscape (свободно распространяемое ПО), XnView (свободно распространяемое ПО), K-Lite Codec Pack (свободно распространяемое ПО), FAR Manager (свободно распространяемое ПО).

3. Центр новых информационных технологий и средств обучения:

Оснащенность: стол - 2 шт., стул - 4 шт., кресло - 1 шт., шкаф - 2 шт., персональный компьютер - 1 шт. (доступ к сети «Интернет»), веб-камера Logitech HD C510 - 1 шт., колонки

Logitech - 1 шт., тестер компьютерной сети - 1 шт., дрель - 1 шт., телефон - 1 шт., набор ручных инструментов - 1 шт.

Перечень лицензионного программного обеспечения: Microsoft Windows 10 Professional, Microsoft Office 2016 Professional Plus, антивирусное программное обеспечение: Kaspersky Endpoint Security, 7-zip (свободно распространяемое ПО), Foxit Reader (свободно распространяемое ПО), Foxit Reader (свободно распространяемое ПО), SeaMonkey (свободно распространяемое ПО), Chromium (свободно распространяемое ПО), Java Runtime Environment (свободно распространяемое ПО), doPDF (свободно распространяемое ПО), GNU Image Manipulation Program (свободно распространяемое ПО), Inkscape (свободно распространяемое ПО), XnView (свободно распространяемое ПО), K-Lite Codec Pack (свободно распространяемое ПО), FAR Manager (свободно распространяемое ПО).

#### **8.4. Лицензионное программное обеспечение:**

- 1. Microsoft Windows 10 Professional.
- 2. Microsoft Windows 8 Professional.
- 3. Microsoft Office 2016 Professional Plus.